### **Overview of the Java Reactive Streams API**

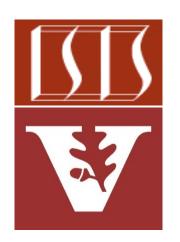

Douglas C. Schmidt

<u>d.schmidt@vanderbilt.edu</u>

www.dre.vanderbilt.edu/~schmidt

**Professor of Computer Science** 

**Institute for Software Integrated Systems** 

Vanderbilt University Nashville, Tennessee, USA

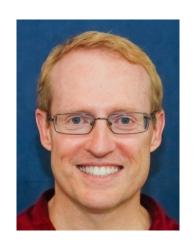

#### Learning Objectives in this Part of the Lesson

• Understand the key benefits & principles underlying the reactive programming

paradigm

Know the Java reactive streams API

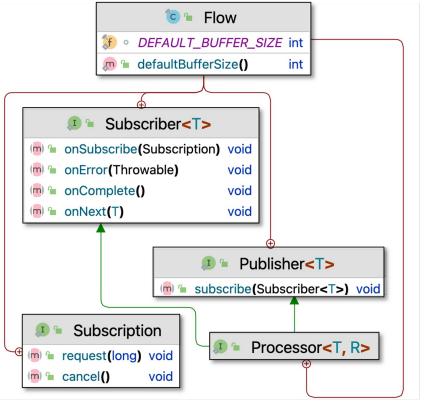

#### Learning Objectives in this Part of the Lesson

- Understand the key benefits & principles underlying the reactive programming paradigm
- Know the Java reactive streams API
  - Be aware of key patterns

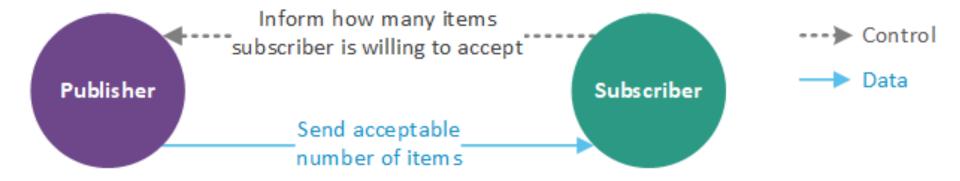

#### Learning Objectives in this Part of the Lesson

- Understand the key benefits & principles underlying the reactive programming paradigm
- Know the Java reactive streams API
  - Be aware of key patterns
  - Recognize key abstractions

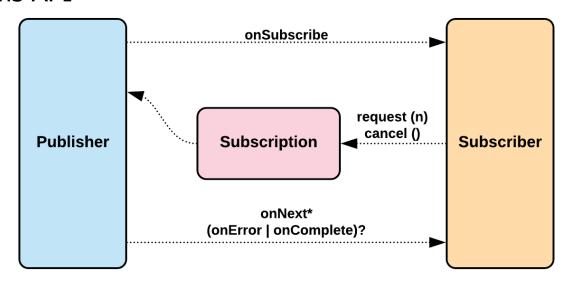

Java 9+ supports reactive programming via Reactive Streams & the Flow API

#### **Class Flow**

java.lang.Object java.util.concurrent.Flow

public final class Flow
extends Object

Interrelated interfaces and static methods for establishing flow-controlled components in which Publishers produce items consumed by one or more Subscribers, each managed by a Subscription.

These interfaces correspond to the reactive-streams specification. They apply in both concurrent and distributed asynchronous settings: All (seven) methods are defined in void "one-way" message style. Communication relies on a simple form of flow control (method Flow.Subscription.request(long)) that can be used to avoid resource management problems that may otherwise occur in "push" based systems.

**Examples.** A Flow. Publisher usually defines its own Flow. Subscription implementation; constructing one in method subscribe and issuing it to the calling Flow. Subscriber. It publishes items to the subscriber asynchronously, normally using an Executor. For example, here is a very simple publisher that only issues (when requested) a single TRUE item to a single subscriber. Because the subscriber receives only a single item, this class does not use buffering and ordering control required in most implementations (for example SubmissionPublisher).

See docs.oracle.com/javase/9/docs/api/java/util/concurrent/Flow.html

- Java 9+ supports reactive programming via Reactive Streams & the Flow API
  - Adds support for stream-oriented pub/sub patterns

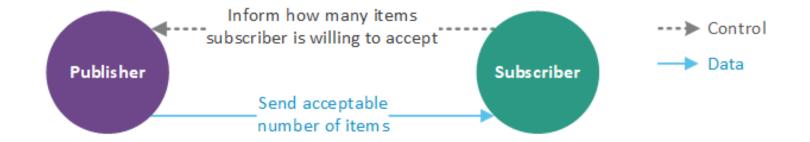

- Java 9+ supports reactive programming via Reactive Streams & the Flow API
  - Adds support for stream-oriented pub/sub patterns

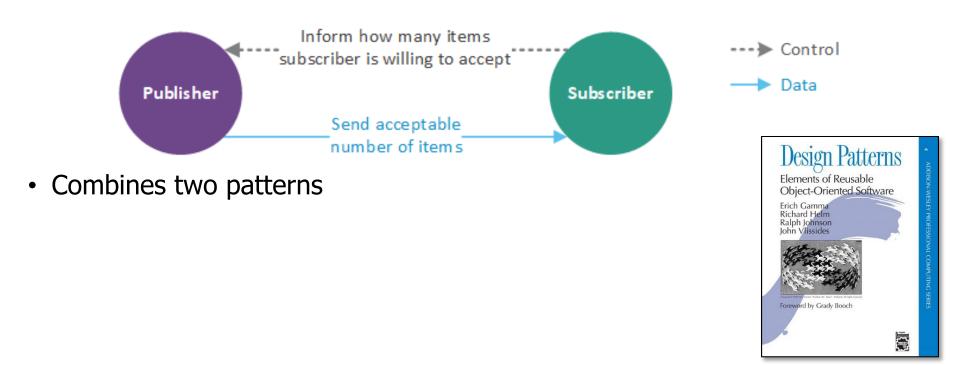

- Java 9+ supports reactive programming via Reactive Streams & the Flow API
  - Adds support for stream-oriented pub/sub patterns

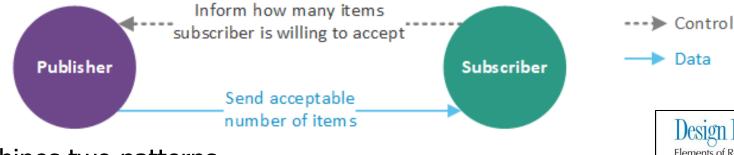

- Combines two patterns
  - *Iterator*, which applies a "pull model" where app subscriber(s) pull items from a publisher source

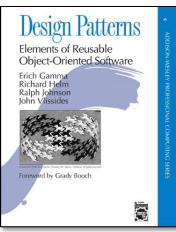

- Java 9+ supports reactive programming via Reactive Streams & the Flow API
  - Adds support for stream-oriented pub/sub patterns

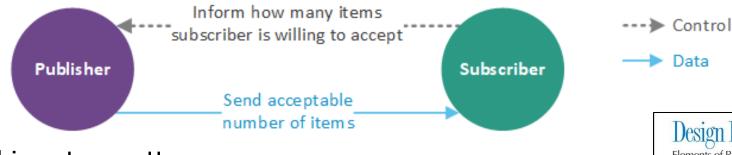

- Combines two patterns
  - *Iterator*, which applies a "pull model" where app subscriber(s) pull items from a publisher source
  - Observer, which applies a "push model" that reacts when a publisher source pushes an item to subscriber sink(s)

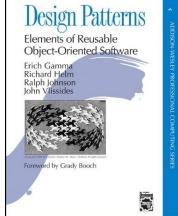

· The Java Flow API defines interfaces designed to ensure interoperability of

reactive streams implementations

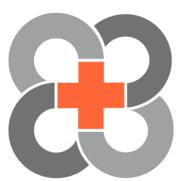

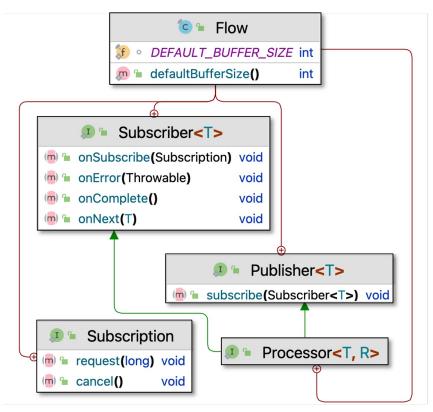

See www.reactive-streams.org

 A "flow" involves interactions between three key abstractions

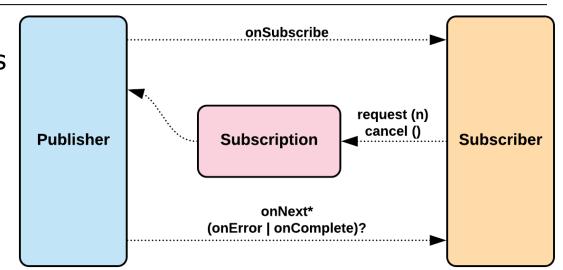

 A "flow" involves interactions onSubscribe between three key abstractions request (n) cancel () **Publisher Subscription Subscriber** onNext\* (onError | onComplete)? 1. Publisher(s) are sources that produce 0+ events that can be pushed to subscriber(s)

 A "flow" involves interactions between three key abstractions

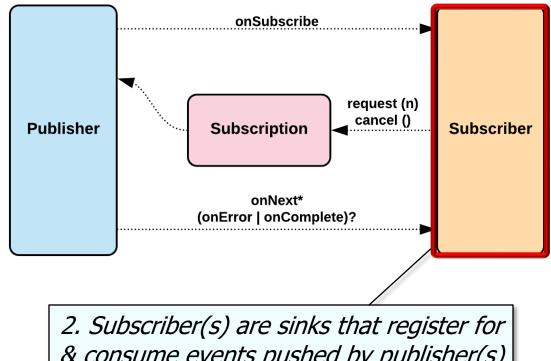

& consume events pushed by publisher(s)

 A "flow" involves interactions between three key abstractions

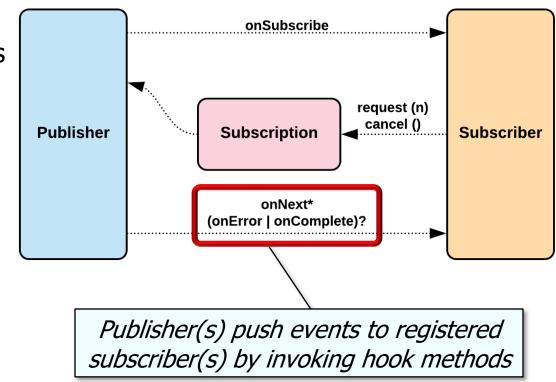

 A "flow" involves interactions between three key abstractions

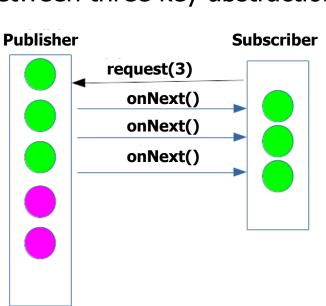

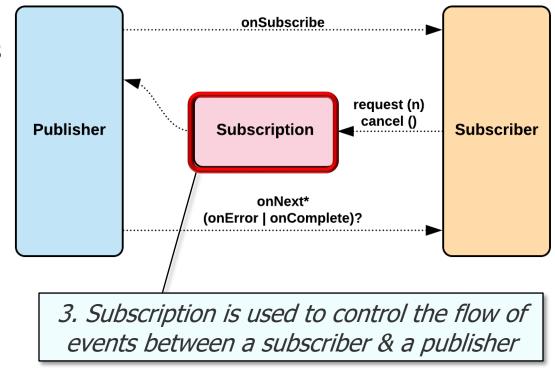

See en.wikipedia.org/wiki/Flow\_control\_(data)

 A "flow" involves interactions between three key abstractions

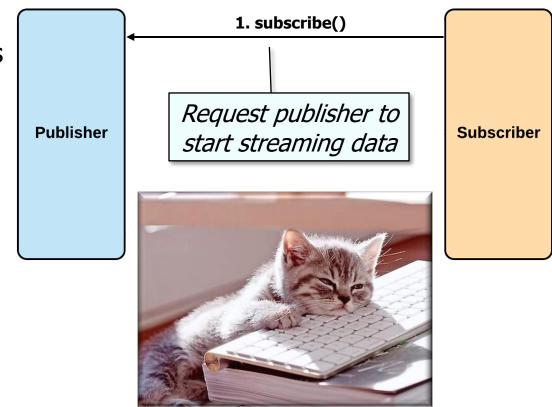

A reactive stream is "lazy" & just starts processing when subscribe() is called

 A "flow" involves interactions between three key abstractions

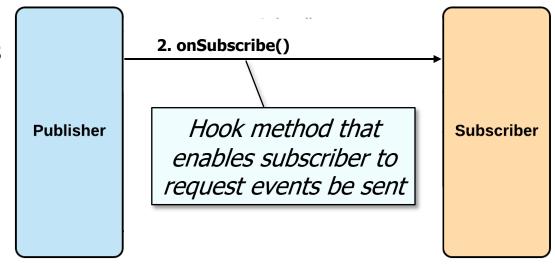

 A "flow" involves interactions between three key abstractions

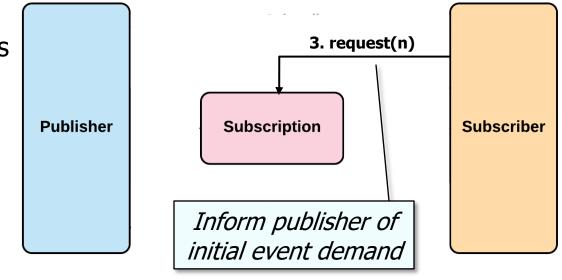

No events are sent by a publisher until demand is signaled via this method

 A "flow" involves interactions between three key abstractions **Publisher Subscription** Subscriber VINOTIFICATION 4. onNext(data) Data notification hook method called

There can be 0 or more onNext() notifications, which form a "stream"

by the publisher in response to requests

 A "flow" involves interactions between three key abstractions

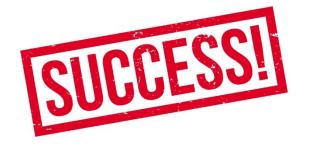

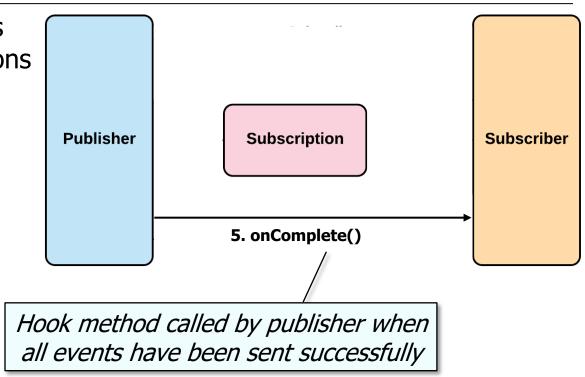

 A "flow" involves interactions between three key abstractions **Publisher Subscription Subscriber** 5. onError(throwable) Hook method called by a publisher when

an error occurs to convey the exception

# End of Overview of the Java Reactive Streams API